# **Двоичное кодирование чисел в компьютере**

**Выполнила:Мурадимова И.И.**

**Хранение целых неотрицательных чисел**

⚫ **Числа в компьютере хранятся и обрабатываются в двоичной системе счисления. Оперативная память компьютера состоит из ячеек, в каждой из которых может храниться 8 битов информации, т. е. 8 разрядов двоичного числа.**

**Целые числа в компьютере хранятся в памяти в формате с фиксированной запятой**

⚫ **В этом случае каждому разряду ячейки памяти соответствует всегда один и тот же разряд числа, а запятая находится справа после младшего разряда, т. е. вне разрядной сетки.**

⚫ **Для хранения целых неотрицательных чисел отводится одна ячейка памяти (8 битов). Например, число**  $A_2^+$  **= = 11110000<sub>2</sub> будет храниться в ячейке памяти следующим образом:**

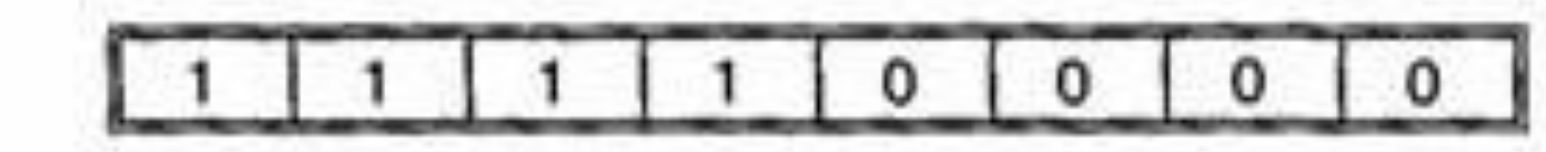

 $\bullet$ 

#### **Определим** *диапазон чисел***, которые могут храниться в оперативной памяти в формате целых неотрицательных чисел.**

- ⚫ Минимальное число записывается в восьми разрядах памяти восемью нулями и равно 0.
- ⚫ Максимальное число записывается восемью единицами и равно:

$$
A = 1 \cdot 2^7 + 1 \cdot 2^6 + 1 \cdot 2^5 + 1 \cdot 2^4 + 1 \cdot 2^3 + 1 \cdot 2^2 + 1 \cdot 2^1 + 1 \cdot 2^0 =
$$
  
= 1 \cdot 2^8 - 1 = 255<sub>10</sub>.

Таким образом, **диапазон изменения целых неотрицательных чисел от 0 до 255.**

#### **Хранение целых чисел со**

#### **знаком**

⚫Для хранения **целых чисел со знаком**  отводится две ячейки памяти (16 битов), причем старший (левый) разряд отводится под знак числа (если число положительное, то в знаковый разряд записывается 0, если число отрицательное, записывается 1).

**Например,** отрицательное число -2002<sub>10</sub> = 11111010010, будет представлено в 16-разрядном представлении следующим образом:

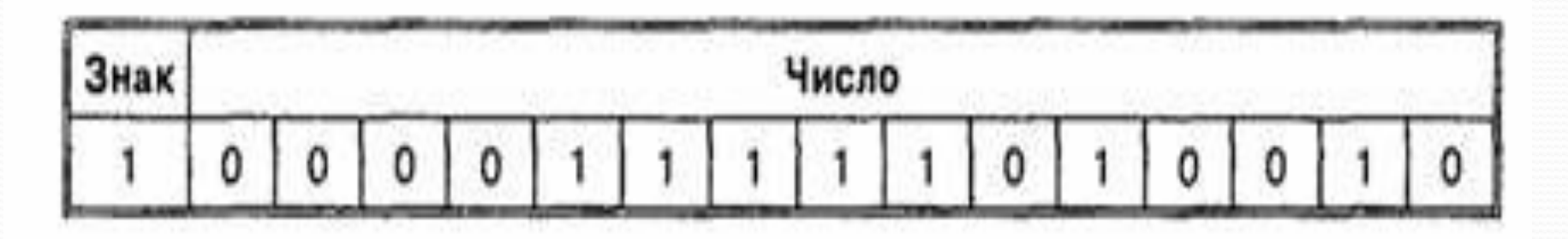

Максимальное положительное число (с учетом выделения одного разряда на знак) для данного формата представления равно:

$$
A = 2^{15} - 1 = 32\;767_{10}
$$

**Отрицательные числа** Для представления отрицательных чисел используется **дополнительный код**. Дополнительный код позволяет заменить арифметическую операцию вычитания операцией сложения, что существенно упрощает работу процессора и увеличивает его быстродействие.

Для **получения дополнительного кода отрицательного числа** можно использовать довольно простой алгоритм:

- 1. Модуль числа записать в прямом коде в n двоичных разрядах.
- 2. Получить обратный код числа, для этого значения всех битов инвертировать (все единицы заменить на нули и все нули заменить на единицу).
- 3. К полученному коду прибавить единицу.

## Пример. Запишем дополнительный код отрицательного числа -200210 для 16разрядного компьютерного представления:

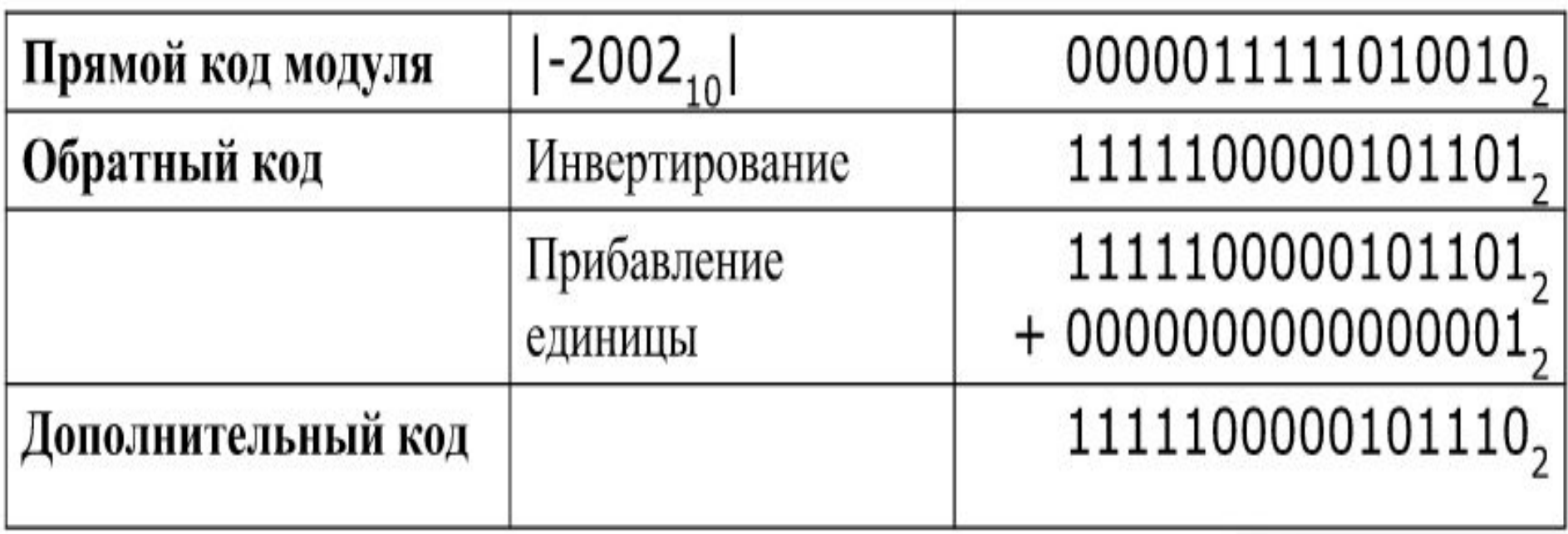

**Достоинства представления чисел в формате с фиксированной запятой:**

⚫Простота и наглядность представления чисел;

⚫Простота алгоритмов реализации арифметических операций.

Недостаток представления чисел в формате с фиксированной запятой

⚫Небольшой диапазон представления величин, недостаточный для решения математических, физических, экономических и других задач, в которых используются как очень малые, так и очень большие числа.

# **Представление чисел в формате с плавающей запятой**

- ⚫ Для представления чисел в диапазоне от очень маленьких дробей до очень больших чисел с высокой точностью используется **формат с плавающей запятой.**
- ⚫ В этом случае положение запятой в записи числа может изменяться.
- ⚫ Число в формате с плавающей запятой занимает в памяти компьютера **четыре** (число обычной точности) или **восемь** (число двойной точности) **байтов.**

## Задания для самостоятельного выполнения

3.7. \*Задание с развернутым ответом. Как будет храниться в компьютере десятичное число 1010 в формате целого неотрицательного числа и целого числа со знаком?